1.00/1.001 Introduction to Computers and Engineering Problem Solving

Recitation 1 Java and Eclipse Data Types, Variables, Logical Operators

February 13, 2012

# **Outline**

- Administrative
- Java and Eclipse
- Data Types
- Variables
- Logical Operators
- Homework 1

### Reminders

Office Hours

- Wednesday 5pm 10pm
- Thursday 5pm 10pm
- 2 Friday Quizzes: March 9 & April 13

Review session before all quizzes and finals.

- Wed. March 7 7pm 9pm
- Wed. April 11 7pm 9pm
- Wed. May 16 7pm 9pm

Academic Honesty Form – Read it! Sign it!

## Grading

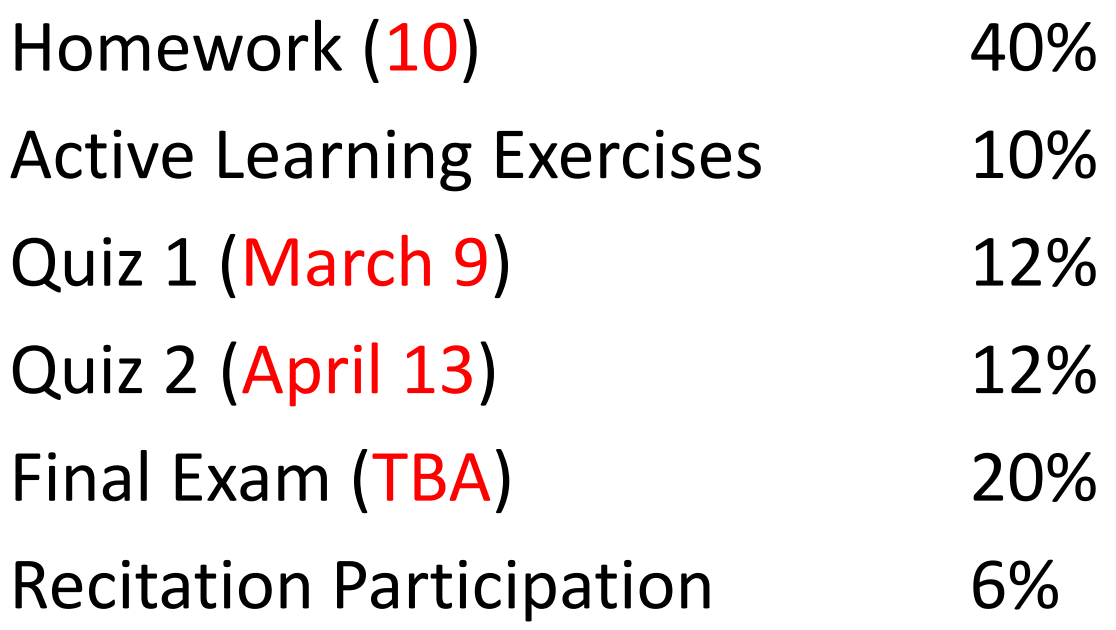

### Schedule

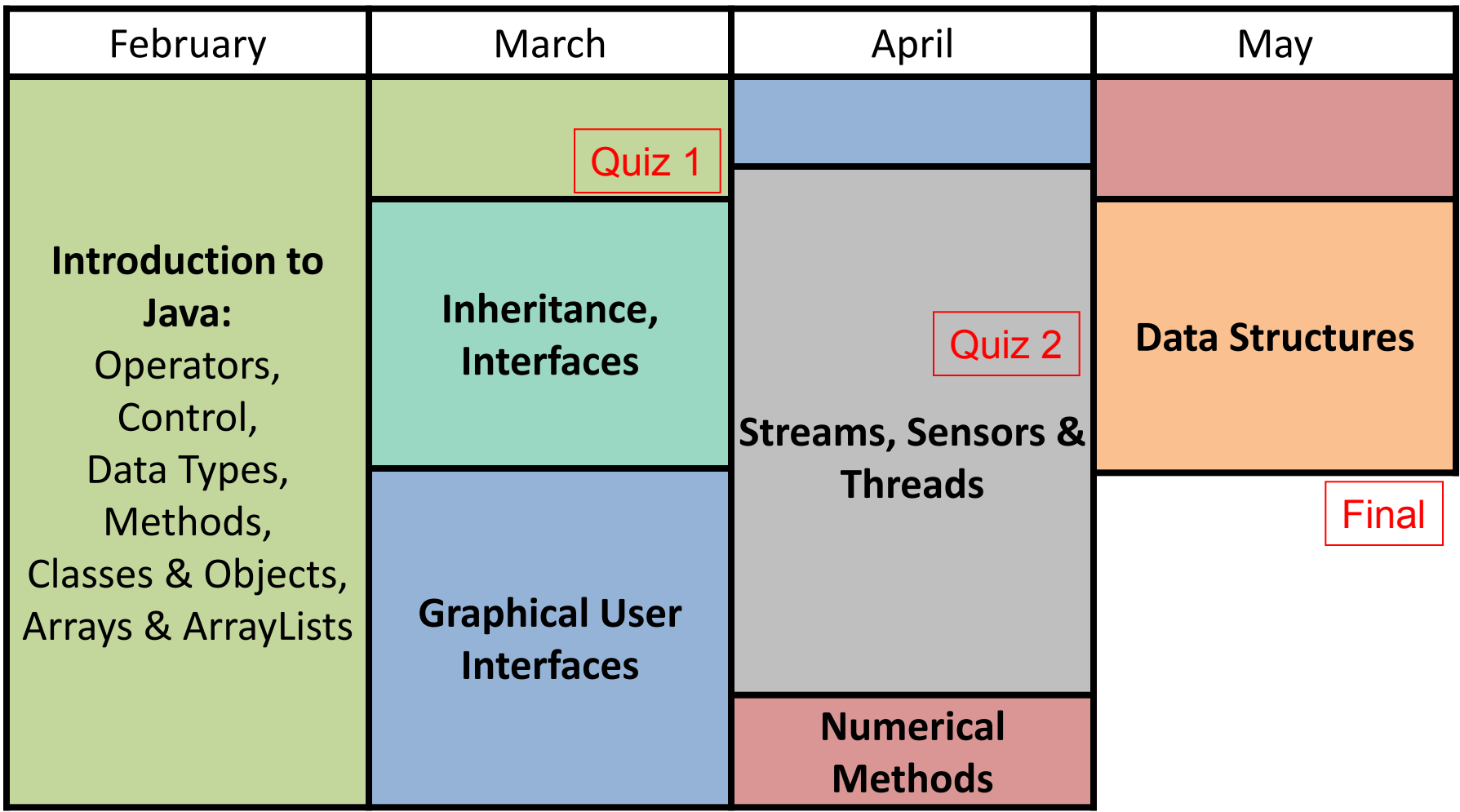

### Homework

- Hard copy available in lecture a week before due date (2 weeks if quiz)
- Electronic copy available a week before the hard copy
- Due on Friday at 12 noon.
- Submissions accepted until 12 noon on Monday, with a 30-point penalty
- 1 no-penalty late submission (still before Monday 12 noon) You still must turn in your pset!
- A submission is considered late if it has a *late* tag on the website
- Make sure you submit your .java files, and not your .class files
- Group multiple files in a .zip folder
- Every .java file must start with your name, MIT email and section number
- We do not omit your lowest problem set.

```
// Tim B. Ver
// Student's e-mail address
// 1.00 Problem Set 1 – Terminal Velocity
// 9-15-2011
// TA:
// Section No. R11
```
### Active Learning Exercises

- Java files to be downloaded before almost every lecture
- Exercises are included in the lecture notes and often use the downloaded files
- Submit your solutions in the *Homework* section of the website before 8pm. No late submissions allowed.
- Java solutions are released in the *Homework* section
- PDF solutions and lecture notes including the solutions are released in the *In-Class Exercises* section
- You can download the lecture notes and the Java files and submit your exercises a week before lecture
- Complete the exercises for 30 lectures to get full credit (10% of final grade)

### What you Installed

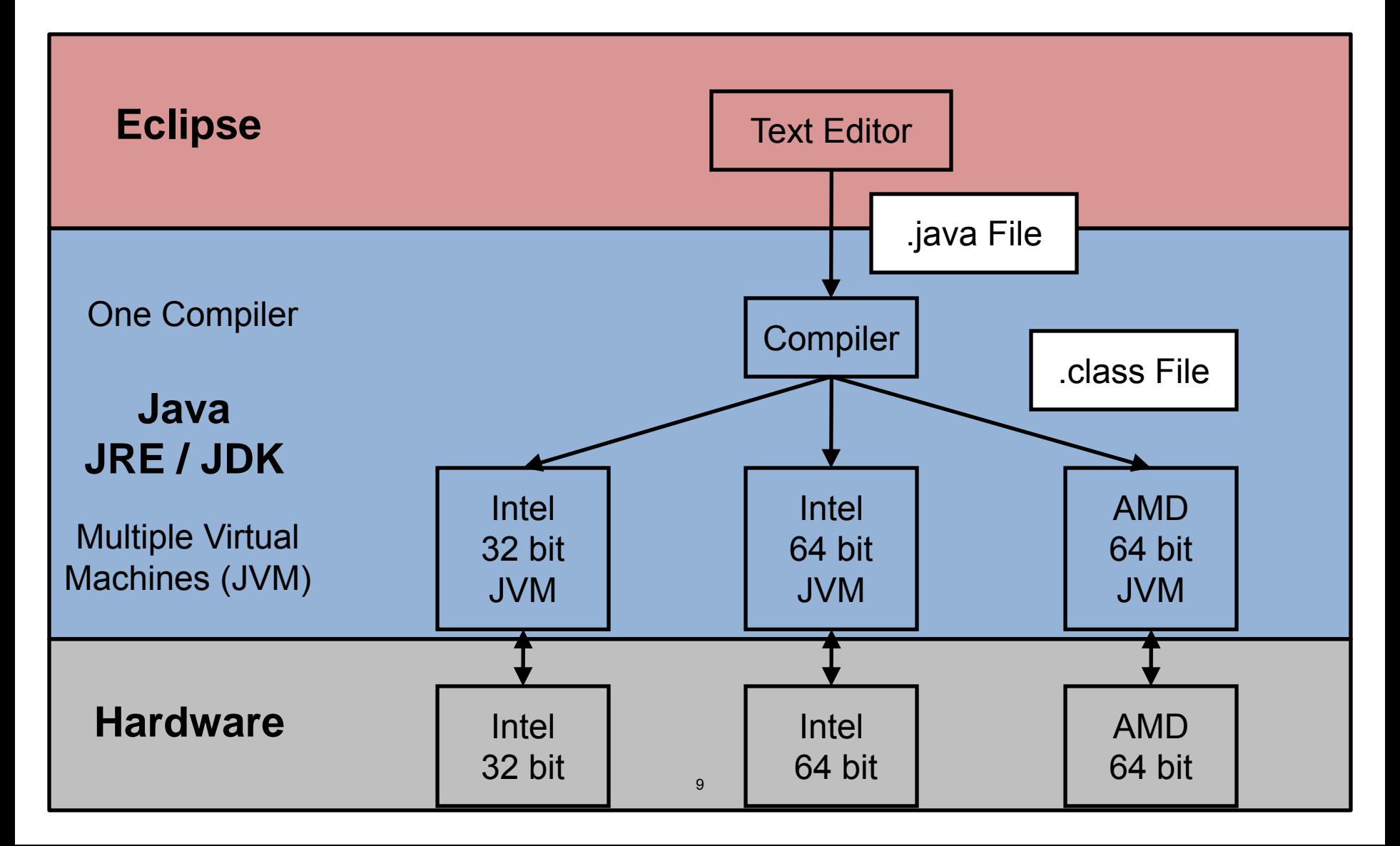

### .java File

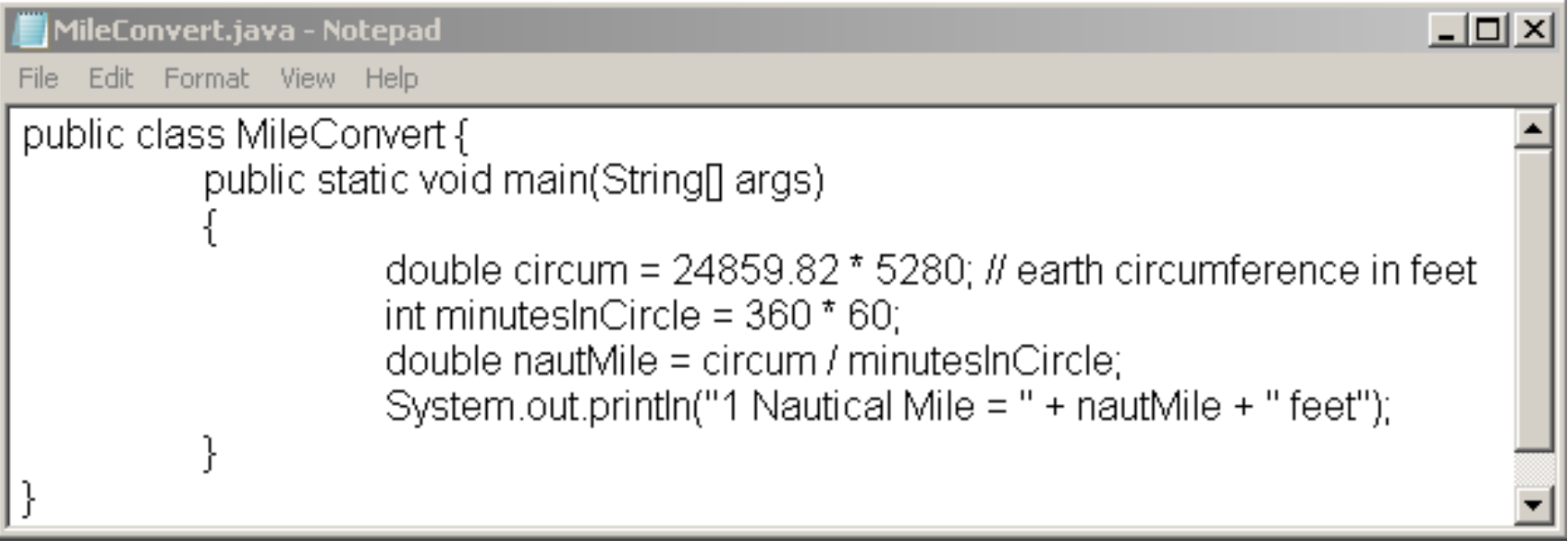

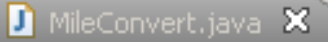

```
public class MileConvert {
    public static void main(String[] args)
    €
        double circum = 24859.82 * 5280; // earth circumference in feet
        int minutesInCircle = 360 * 60;
        double nautMile = circum / minutesInCircle;System.out.println("1 Nautical Mile = " + nautMile + " feet");
    Y
                                     10
```
 $\qquad \qquad =\qquad$ 

### .class File

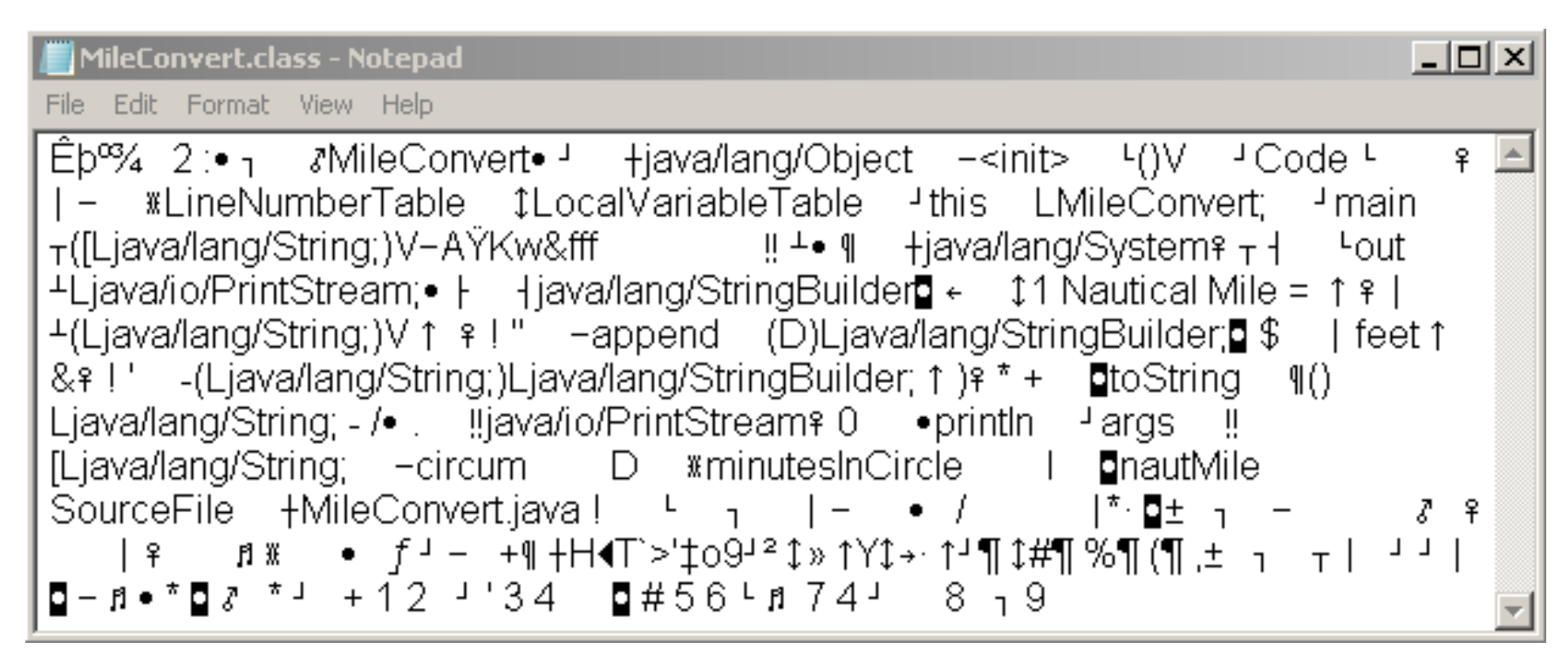

### Don't submit your .class files !

### Java Data Types

#### 8 *primitive* data types

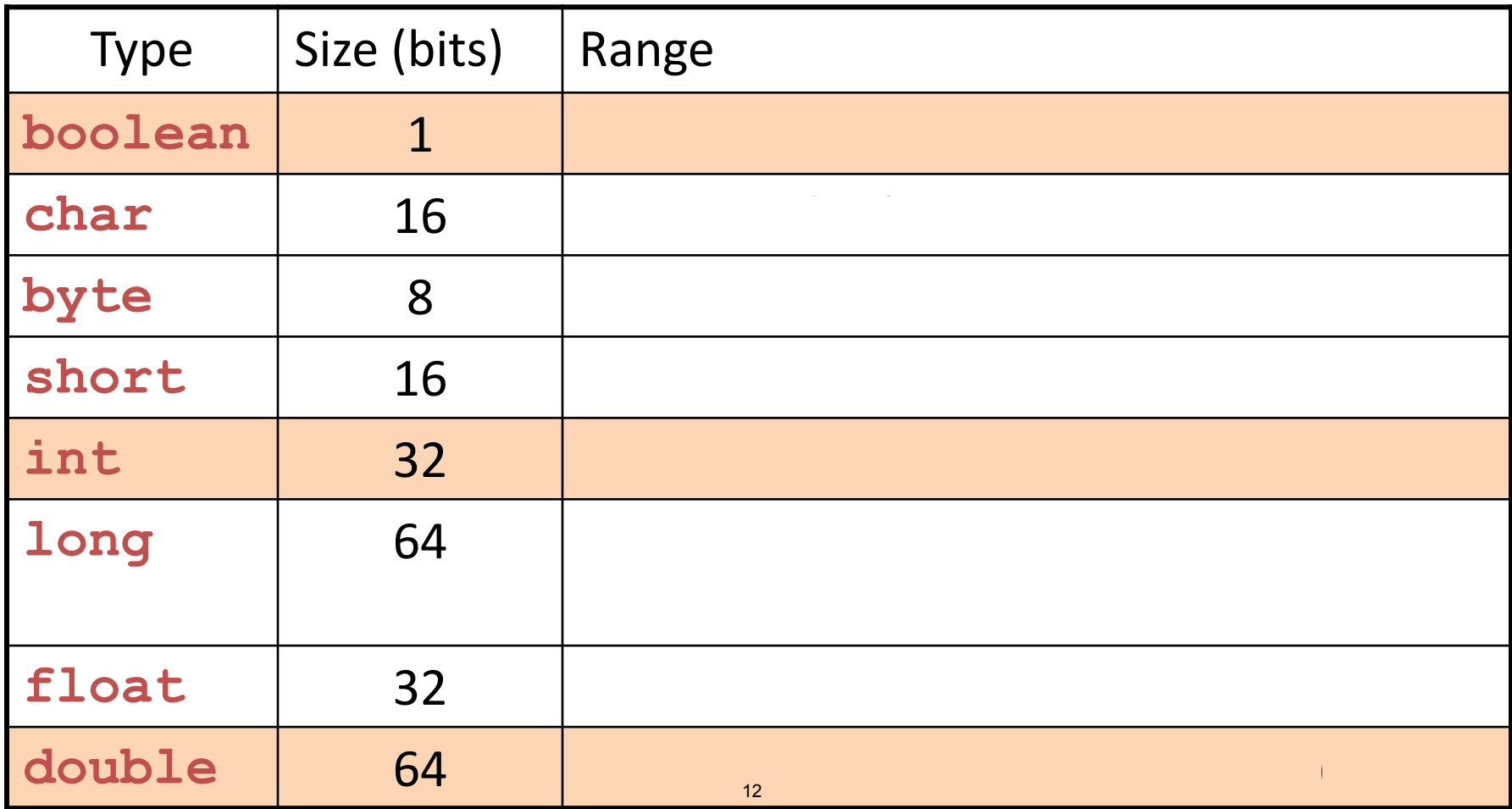

### Java Data Types

Which data type would you use for:

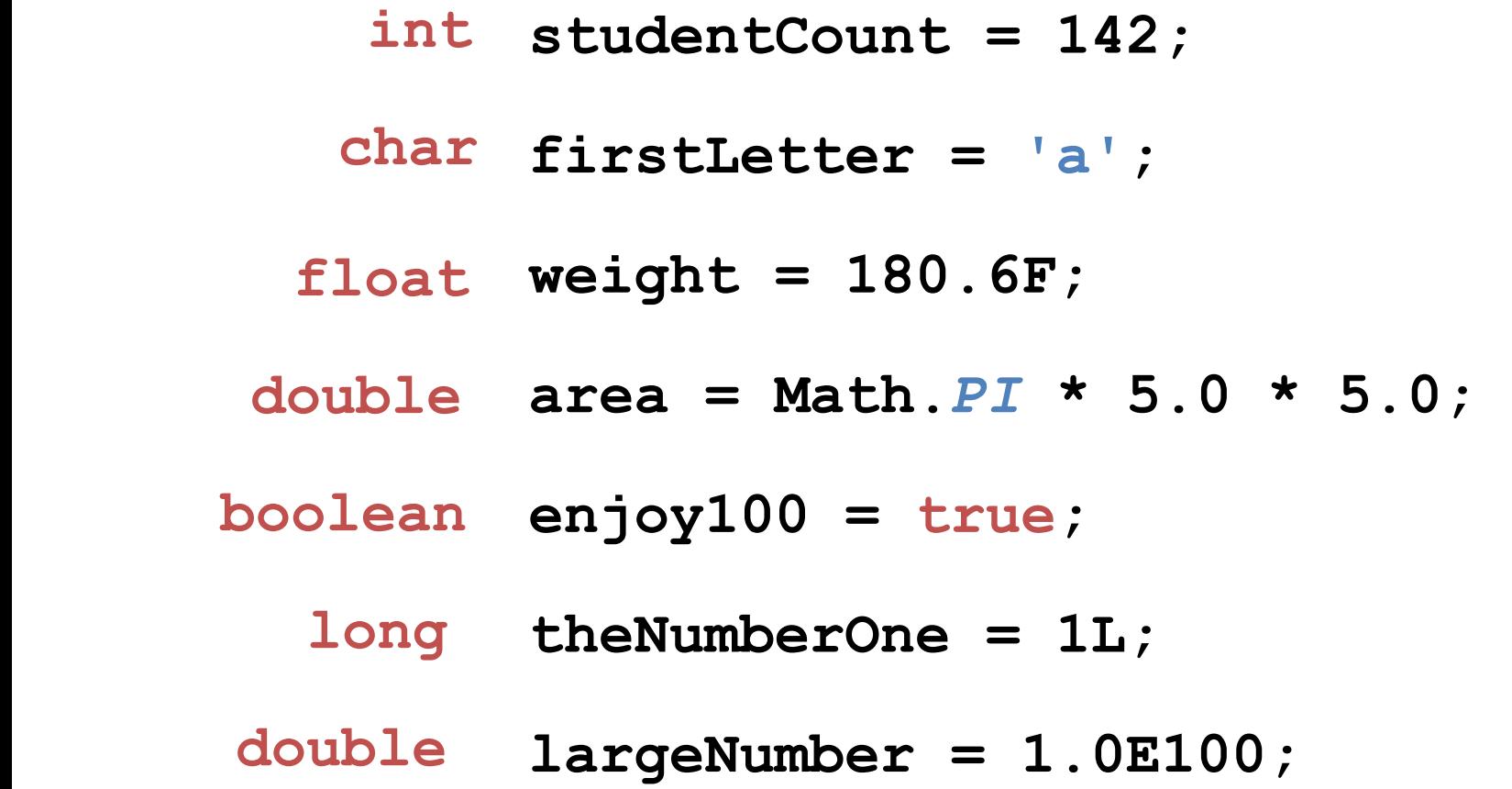

### Java Data Types

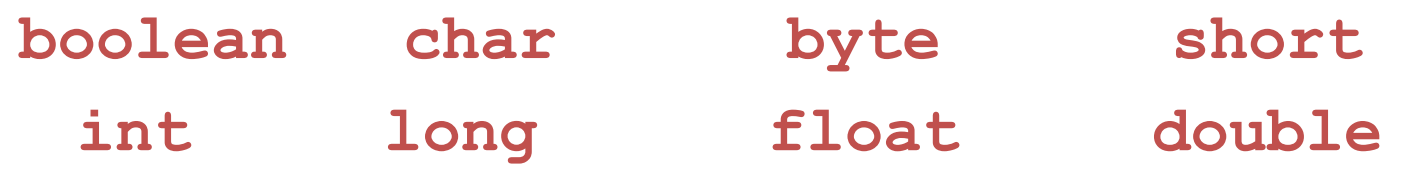

In practice, we will mostly use:

**boolean** to represent logic **int, long** and **double** to represent numbers

For text, we will use Strings, which are chains of **char**.

e.g. **String text = "Welcome to 1.00";** 

A String is an *object*, not a *primitive* data type.

### Variables

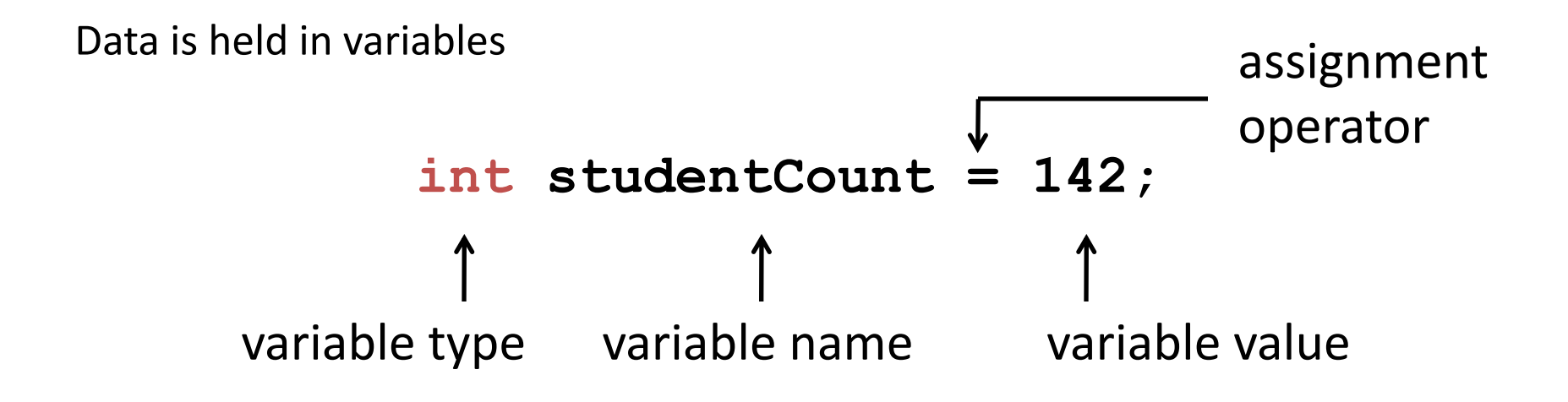

- The value on the right is assigned into the left variable name.
- The type of each variable must be declared: Java is a strongly-typed language.
- Variable names typically start with a lowercase letter.
- The variable value must "fit" in the variable type.

### Variables

**boolean b = 1;** Are these variable declarations acceptable? If yes, are they ideal?

**double studentCount = 142;**

**byte preRegCount = 110;**

**int 2 = facultyCount;**

## Branching: if ... else

• if ... else

 $if (x == 0)$ 

```
System.out.println("x is Zero");
```
**else** 

**System.***out***.println("x is NonZero");**

• if ... else if ... else

```
if (x < 0)System.out.println("x is Negative");
else if (x == 0) 
      System.out.println("x is Zero");
else 
      System.out.println("x is Positive");
```
### Branching: if ... else

• The **else** statement is not required to terminate branching.

```
// e.g. Take the absolute value of x
```

$$
\begin{array}{rcl}\n\text{if } & (x < 0) \\
& x = -x;\n\end{array}
$$

• Use braces **{}** to execute multiple statements.

```
// e.g. Take the absolute value and notify the user
if (x < 0){
      x = -x;
      System.out.println("x has been converted");
}
```
### Iteration (Loops)

```
while (condition to continue) 
{ 
    // repeat as long as condition = true 
}
```

```
do
{ 
    // run once and repeat as long as condition = true 
} 
while (condition to continue)
```

```
for (initial statement; condition to continue; increment statem
ent) 
{ 
    // execute initial statement 
    // repeat as long as condition = true 
    // execute increment statement after each repetition 
}
```
### Homework 1 Magnetic Inductance Due: February 17, 2012

Compute magnetic inductance for 3 different types of antennae:

1.Line antenna 2.Coil antenna 3.Rectangular antenna

Also, **if** (hint) the user selects a coil antenna, and or a rectangular antenna, you will calculate the mutual inductance.

#### **Considerations:**

- •Ask the user which antenna type
- •Parse user inputs using input dialog
- •Execute the user's desired calculations
- •Print inductance value(s)
- •Depending on antenna type, you will also be calculating mutual inductance

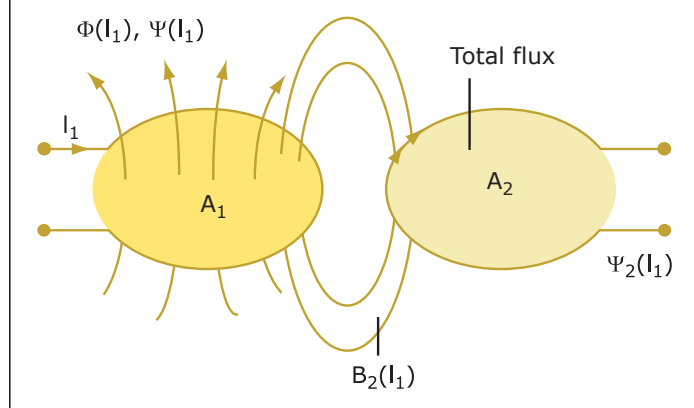

Image by MIT OpenCourseWare. Adapted from Figure 4.8 Finkenzeller, Klaus (2003). RFID Handbook (2nd Edition). Wiley.

1.00 / 1.001 / 1.002 Introduction to Computers and Engineering Problem Solving Spring 2012

For information about citing these materials or our Terms of Use, visit: <http://ocw.mit.edu/terms>.